# **Adobe Photoshop 2022 (Version 23.1.1) Download With Registration Code Torrent (Activation Code) For Windows {{ last releAse }} 2022**

Cracking Adobe Photoshop is a bit more involved because you need to download and install a program called a keygen. This is a software that generates an invalid serial number for you, so that you can activate the full version of the software without having to pay for it. After you've downloaded the keygen, run it and generate a valid serial number. Finally, you must launch Adobe Photoshop and enter the serial number. You should now have a fully functional version of the software on your computer.

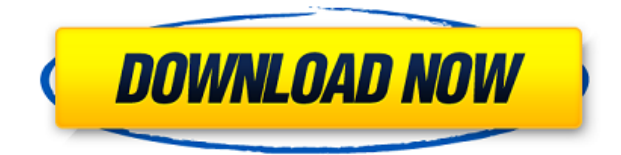

Branding is expensive, and even though it's not technically a member of the Elements family, Adobe XD lets you create modern, fast, and intuitive-to-use web page designs for only \$10/month. Thankfully, the tool's more than capable, and I've seen some slick and dynamic work come out of it. Want a fast, intuitive way to and from the cloud, particularly for images? I've used it for years, and it's still my go-to as a light mobile workhorse. It's also a fine substitute for Google Photos and iCloud, if your budget allows. Which version of Photoshop is your favourite? Before we continue, you've got to make a decision. You can find the full 2019 review of Adobe Photoshop CC here or read our 2019 Editors' Choice Award winners. Oh boy, the Inspiron 13 7000 Gaming review! I'm serious. It's been a long day and I want to take the edge off. I'll have you know, however, that I've been using this machine pretty regularly for several months now. While you may not need the gaming hardware on hand to do the same, I wouldn't send it back once my productivity begins to backslide. In fact, I was getting frustrated at times when I wasn't able to affect the screen using my touchpad. The WD My Book Studio External HD has its place in a lot of Adobe Photoshop CC 2019 reviews, but in this case, it was all-in-one. The 1Tb we're reviewing here is the capacity of the retail box, but it does say 500GB in the description. I'm going to guess it's the capacity you get out of the drive itself, which evens out to 1Tb.

## **Download Adobe Photoshop 2022 (Version 23.1.1)Activation Key 2023**

#### **What version of Photoshop you should use (according to Adobe)**

Adobe Photoshop CC 2017 provides a multi-purpose, universal and collaborative toolset that serves as a gateway into the world of creativity and collaboration. The increased scale and speed of the technology are just a part of what the new Adobe Photoshop suite enables your creativity at a moment's notice. These complimentary product offerings are nothing short of new possibilities for a single person or organization with a cloud-based creative ecosystem. For customers using Adobe Creative Cloud, the new collection of Photoshop features, native content capture and other benefits are available to users on Windows, macOS, and Linux computers. There are several different versions of Adobe Photoshop. The different versions all have their own pros and cons. So, which one is the best for you? The answer to that question depends on what you need Photoshop for. When choosing Adobe Photoshop, you have to decide if you need photo editing software or photo manipulation software. If photo editing is what you are interested in, then the standard version of Adobe Photoshop would meet your needs. Still, if photo manipulation is more important than photo creation/editing capabilities, then the Creative Cloud subscription might be better for the features included. The bottom line is that there is no single best Adobe Photoshop for beginners – it all depends on your individual needs and skill level. However, all of the options mentioned above are great choices for those just starting out with this powerful software.

6 Related Question Answers Found What Version of Photoshop Is Best for Beginners? When it comes to choosing between different versions of Photoshop, it can be tough to decide which one is best for you. If you're a beginner, you might be wondering which version of Photoshop is best for beginners. Here's a look at the different versions of Photoshop and what they have to offer: Photoshop CC (Creative Cloud): Photoshop CC is the most recent version of Photoshop. What Is the Best Adobe Photoshop for Beginners? Adobe Photoshop is one of the most popular image editing software programs in the world. It is used by professional photographers and graphic designers to edit digital photos and create stunning visual graphics. Photoshop is also a popular program among amateurs who want to improve their photos or create original artwork. Which Is the Best Photoshop for Beginners? Choosing the best Photoshop for beginners can be a tough task. With so many options on

the market, it's hard to know which one is the right fit for you. That's why we've put together this guide to help you make the best decision for your needs. Which Photoshop to Buy for Beginners? As a beginner, you may be wondering which Photoshop to buy. There are many versions of Photoshop, and the one you choose will depend on your needs and budget. If you need a basic photo editor, then the cheaper versions of Photoshop, such as Elements or Lightroom, will be fine. Which Version of Adobe Photoshop Is Best? Adobe Photoshop is a widely used program for photo and image editing, and there are several different versions available. So, which one is the best? The answer to that question depends on what you need Photoshop for. What Is the Best Version of Photoshop for Beginners? As a beginner, you have many options when it comes to Photoshop versions. Which one should you choose? Here is a rundown of the best versions of Photoshop for beginners, based on features and ease of use. Drew Clemente Devops & Sysadmin engineer. I basically build infrastructure online. e3d0a04c9c

## **Download Adobe Photoshop 2022 (Version 23.1.1)With Registration Code {{ updAte }} 2022**

If you have been using Photoshop for a long time, you probably know that it has the capability to apply textures and materials to your images. However, it is not easy to select a texture and apply it to an image. Photoshop now has a new feature that allows you to apply presets to your images. These presets are made up of a collection of textures, images and patterns that allow you to quickly apply textures to your images so that you can create the look you want. The new version of Photoshop CS6 is up to date with the latest industry trends. For example, it has better user interface, robust features, and several other appealing and useful tools. Also, the Photoshop CS6 is a powerful image editing tool that holds a high price tag, but it is worth the money. It is a revolutionary software that can be also used for non-graphic designing purposes, like photo editing. So, whether you are a designer or not, you can get good results out of it. Photoshop is a powerful tool that ends up being part of the Adobe Creative Suite. It is one of the most well-known creative suite software programs out there. It is used by a lot of professional photographers, illustrators, and graphic designers. It is a powerful tool that is used for many different things. You can use it as a great tool for your own use to create, edit, and alter your images. Whether you're a beginner, a hobbyist or a professional, Photoshop Elements is a great choice for editing your photos and videos. Whether you want to download your photos into Lightroom or have quick access to all of your files with the Cloud, Photoshop Elements is a great choice. And with the new selection tools and many new and exciting features on offer, you'll be able to make your images look better, remove unwanted items from your images, and even get creative with your creative images.

adobe photoshop elements free trial download adobe photoshop elements 10 trial download adobe photoshop elements 2021 trial download adobe photoshop elements 2021 testversion download adobe photoshop elements 2018 trial download adobe photoshop elements 10 deutsch download kostenlos adobe photoshop elements 7 download kostenlos adobe photoshop elements 2020 download kaufen adobe photoshop elements 10 download kostenlos adobe photoshop elements 2.0 kostenlos download

Thanks to the new web-based workspace, the Elements app can be even more accessible online than on a mobile device or desktop. When you need to edit a photo from your PC or Mac, you can simply open it in the browser, crop, apply a filter, and easily share the enhanced image on social media. But nothing quite compares to the experience of excitedly opening the Elements app today on a new Mac and seeing how the toolkit has evolved. The new online workspace updates all of the tools you use most often, providing access to Actions, the latest Develop and Photo sections, and more. As we mentioned before, the new element's open-access Web workspace makes the Elements app an even more flexible and appealing tool than it was before. In this regard, Elements 2023 — and specifically the version built on the Mac App Store — has great promise to add additional creative power to the Elements toolset. And lastly, you're more than willing to pay for the convenience! For the low, low price of £29.99, you can get brand-new Photoshop Elements 2023 and stay connected to Adobe Creative Cloud. Adobe designed Photoshop to leverage native 64bit graphics APIs, including the more economical Quartz and Cocoa APIs. Photoshop also leverages the color management patentpending technology. For fine-tuning specifically on macOS

- Use the Details panel at the right on any layer to quickly adjust the curves for the individual colors, as shown in the image to the right.
- Reset the entire image or a particular layer to its original color, as shown in the image below.

If you want to make your photos, images, and other word documents look more custom and ornate than ever before, then you don't need to get your hands dirty. Adobe Photoshop is an eye-catching online up to date media which provides you with the best methods to make your images and documents look the way you want them to. You will see a wide variety of image retouching and image editing tools which are made available to you through the Adobe Photoshop. You will get to modify your visual content in any shape and size, with the help of these tools. Now, all you need to do is figure out the best method for yourself and eliminate your busy life style with the help of Photoshop. Image editing is way easier with the help of Windows Live Photo Gallery, which used to be the tool that everyone relied upon but now, after the appearance of Adobe Photoshop, you will no longer find it hard to edit and modify your images. With the help of Adobe Photoshop, now you can correct, resize, and manage all the images and documents that you edit and modify. It helps you to remove unwanted objects, modify and retouch the overall quality of your images, develop and compress images, and make them look professional and customized at the same time. You will also be able to create dynamic visuals from your existing files and other content by reading the information from this file and making it lively. Adobe Photoshop is also used by photographers as the best tool to get the desired high quality outputs from their film visuals. All you need to do is get your flash drive ready and upload your content. This software is the best way to make your images and other words look more effective.

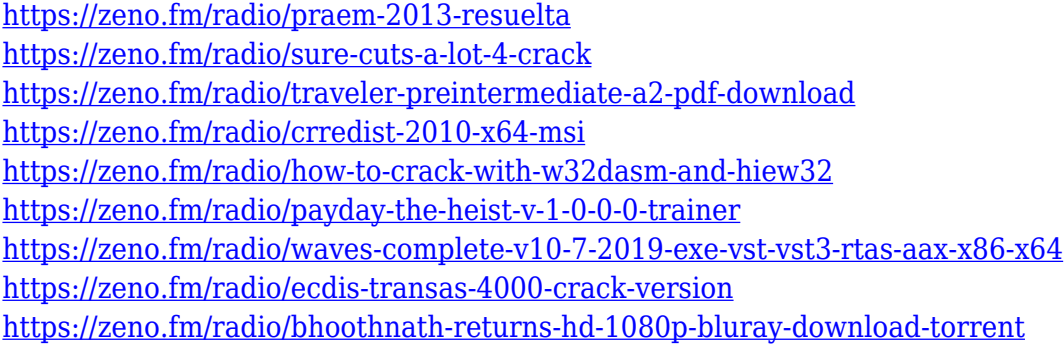

This powerful image editing software is a word-of-mouth favorite. The software's image edits are widely recognized. Photoshop functions as a raster and vector graphics editor, which is capable of creating most formats of versions, including.eps,.xcf,.ai, and.psd. With millions of dollars in marketing programs, and millions of licenses sold, Photoshop is the undisputed world leader in the field of digital image editing. Photoshop is used by both amateur and professional photographers and graphic designers to improve the appearance of images. The best place to start is under the home tab which contains image editing tools. The Brush tool is used to draw the picture, the clone tool creates new pictures from other images, the Fill tool can make an image transparent or remove unwanted objects, the Pen tool is used to make a sketch, and the Select tool helps you select objects. The "Adjust" tab is used to adjust the brightness, contrast, and colors of images. Under Picture Adjustments, you can adjust Brightness and Contrast using the slider bar. It helps you to remove objects that are overlaid on the image. It can also be used to brighten a dark image or to darken a bright image, or to keep the colors of the natural composition. There are different presets available in the Adjustments panel that can be applied to images. The "Layer" tab is where you find the layers

panel. When you arrange the image onto the screen, Photoshop will split the picture up into layers so that you can edit each layer separately. Each layer is known as a layer and can be turned on or off. You can always view a graphic at any time by double-clicking it. You can also duplicate or move layers, and any edits on a layer will be reflected on all the other layers.

<https://identification-industrielle.com/wp-content/uploads/2023/01/regnderr.pdf>

<https://nelsonescobar.site/wp-content/uploads/2023/01/sadshan.pdf>

<https://mentorus.pl/free-download-photoshop-for-windows-full/>

<http://seti.sg/wp-content/uploads/2023/01/sakaposy.pdf>

<http://feedmonsters.com/wp-content/uploads/2023/01/aleinive.pdf>

<https://conbluetooth.net/photoshop-cs6-keygen-full-version-hack-64-bits-last-release-2023/>

[https://www.webcard.irish/adobe-download-older-versions-of-photoshop-\\_best\\_/](https://www.webcard.irish/adobe-download-older-versions-of-photoshop-_best_/)

[https://teenmemorywall.com/download-free-adobe-photoshop-2022-version-23-0-licence-key-patch-wi](https://teenmemorywall.com/download-free-adobe-photoshop-2022-version-23-0-licence-key-patch-with-serial-key-win-mac-64-bits-new-2022/) [th-serial-key-win-mac-64-bits-new-2022/](https://teenmemorywall.com/download-free-adobe-photoshop-2022-version-23-0-licence-key-patch-with-serial-key-win-mac-64-bits-new-2022/)

[https://swisscapsule.com/wp-content/uploads/2023/01/Download-Adobe-Photoshop-40-Full-Version-Fi](https://swisscapsule.com/wp-content/uploads/2023/01/Download-Adobe-Photoshop-40-Full-Version-Fix.pdf) [x.pdf](https://swisscapsule.com/wp-content/uploads/2023/01/Download-Adobe-Photoshop-40-Full-Version-Fix.pdf)

<http://www.prokaivos.fi/wp-content/uploads/filyell.pdf>

[https://kitchenwaresreview.com/photoshop-2022-version-23-0-2-download-crack-with-license-code-pc](https://kitchenwaresreview.com/photoshop-2022-version-23-0-2-download-crack-with-license-code-pc-windows-x64-latest-2023/) [-windows-x64-latest-2023/](https://kitchenwaresreview.com/photoshop-2022-version-23-0-2-download-crack-with-license-code-pc-windows-x64-latest-2023/)

<http://climabuild.com/wp-content/uploads/2023/01/ferereyn.pdf>

[https://GeneralFitnessCenter.com/wp-content/uploads/2023/01/Adobe\\_Photoshop\\_CC\\_2018\\_version\\_](https://GeneralFitnessCenter.com/wp-content/uploads/2023/01/Adobe_Photoshop_CC_2018_version_19.pdf) [19.pdf](https://GeneralFitnessCenter.com/wp-content/uploads/2023/01/Adobe_Photoshop_CC_2018_version_19.pdf)

<https://finkelblogger.com/photoshop-image-app-download-link/>

<https://jovenesvip.com/wp-content/uploads/2023/01/franyel.pdf>

[http://bookforwellness.com/wp-content/uploads/Vaccine-Certificate-Action-File-Photoshop-Free-Dow](http://bookforwellness.com/wp-content/uploads/Vaccine-Certificate-Action-File-Photoshop-Free-Download-NEW.pdf) [nload-NEW.pdf](http://bookforwellness.com/wp-content/uploads/Vaccine-Certificate-Action-File-Photoshop-Free-Download-NEW.pdf)

[https://www.albertofiorini.com/wp-content/uploads/2023/01/Download-free-Photoshop-2022-version-](https://www.albertofiorini.com/wp-content/uploads/2023/01/Download-free-Photoshop-2022-version-23-Keygen-For-LifeTime-MacWin-Latest-2022.pdf)[23-Keygen-For-LifeTime-MacWin-Latest-2022.pdf](https://www.albertofiorini.com/wp-content/uploads/2023/01/Download-free-Photoshop-2022-version-23-Keygen-For-LifeTime-MacWin-Latest-2022.pdf)

<https://turn-key.consulting/2023/01/02/download-adobe-photoshop-2021-hacked-lifetime-patch-2023/> <http://briannesloan.com/wp-content/uploads/2023/01/phrtri.pdf>

<http://vereskriszta.com/?p=1>

[https://www.yellowlocaldirectory.com/wp-content/uploads/2023/01/Download-free-Adobe-Photoshop-](https://www.yellowlocaldirectory.com/wp-content/uploads/2023/01/Download-free-Adobe-Photoshop-2022-Version-232-Full-Version-PCWindows-updAte-2023.pdf)[2022-Version-232-Full-Version-PCWindows-updAte-2023.pdf](https://www.yellowlocaldirectory.com/wp-content/uploads/2023/01/Download-free-Adobe-Photoshop-2022-Version-232-Full-Version-PCWindows-updAte-2023.pdf)

<https://mashxingon.com/photoshop-collage-action-free-download-portable/>

<https://eleven11cpa.com/wp-content/uploads/2023/01/alopan.pdf>

<http://raga-e-store.com/mac-download-adobe-photoshop-hot/>

[https://parnianproteinpars.com/adobe-photoshop-free-download-for-windows-7-full-version-with-key](https://parnianproteinpars.com/adobe-photoshop-free-download-for-windows-7-full-version-with-key-new/)[new/](https://parnianproteinpars.com/adobe-photoshop-free-download-for-windows-7-full-version-with-key-new/)

[https://canadianhandmadehub.com/wp-content/uploads/2023/01/Download-Photoshop-CC-2014-Keyg](https://canadianhandmadehub.com/wp-content/uploads/2023/01/Download-Photoshop-CC-2014-Keygen-Product-Key-Full-For-Windows-Hot-2022.pdf) [en-Product-Key-Full-For-Windows-Hot-2022.pdf](https://canadianhandmadehub.com/wp-content/uploads/2023/01/Download-Photoshop-CC-2014-Keygen-Product-Key-Full-For-Windows-Hot-2022.pdf)

<https://factspt.org/wp-content/uploads/2023/01/grecyn.pdf>

<https://medeniyetlerinikincidili.com/wp-content/uploads/2023/01/noekri.pdf>

<https://niceclipart.com/download-free-adobe-photoshop-2022-product-key-activation-key-new-2023/>

<https://legalzonebd.com/adobe-photoshop-cs5-crack-free-download-for-windows-10-64-bit-link/>

<https://fullrangemfb.com/download-photoshop-cs4-activation-key-latest-release-2022/>

<https://ferramentariasc.com/2023/01/02/cb-edits-photoshop-download-pc-2021/>

<https://teenmemorywall.com/wp-content/uploads/2023/01/levotahn.pdf>

<https://netcityme.com/wp-content/uploads/2023/01/kaylign.pdf>

[https://superstitionsar.org/wp-content/uploads/2023/01/Mixed-Art-Photoshop-Action-Free-Download-](https://superstitionsar.org/wp-content/uploads/2023/01/Mixed-Art-Photoshop-Action-Free-Download-FREE.pdf)

### [FREE.pdf](https://superstitionsar.org/wp-content/uploads/2023/01/Mixed-Art-Photoshop-Action-Free-Download-FREE.pdf)

<http://www.thebusinessarticle.com/?p=32777> <https://www.virtusmurano.com/comunicati/adobe-photoshop-elements-14-download-mac-fix/> <https://www.dyscalculianetwork.com/wp-content/uploads/2023/01/deslesh.pdf> <https://orbeeari.com/adobe-photoshop-download-free-extra-quality/> <https://mainemadedirect.com/wp-content/uploads/2023/01/elayele.pdf>

The process of designing applications is comparatively simpler to set up than that of designing web applications. Photoshop itself is a powerful and complex application. Slicing and dicing layers, gradients, fonts, brushes, and gradients, it is the widely acclaimed paint program that allows you to edit, arrange and manipulate photographs in various ways. Original features, such as layers, masks, and adjustment panels have been added to the program to allow for great results. You can take your professional skills and turn them into a Photoshop feature. It's not just tools, but also elements like layers, masks, and adjustment layers, Photoshop is a must-have for digital media pros. Remember, all of the new elements and tools are extensions, which allow non-Photoshop users to edit existing photos, add text, and create a variety of image effects without using Image Tools. What's more, Photoshop is transparent in Elements-only updates to basic functionality. Like Elements, there are many ways to rearrange layers, and you can perform basic edits like crop and adjust color. But you'll find a lot more power when you venture into advanced editing tasks like designing screens and using filters. The first part of the suite, Photoshop does not require a registration fee to use the software. Just like Elements, it's designed to work on Mac and Windows computers, and is cross-compatible with the latest releases of the other programs in the suite. Photoshop is geared primarily for the professional photographer. Let's see what professional tips every photographer should know about a great photo editing software package.